&2.2.1

## *Одномерные массивы целых чисел. Описание.*

*При обработке набора данных одного типа в языке Паскаль имеется специальная структура, называемая массив.*

*Массив - это поименованная совокупность однотипных элементов, упорядоченных по индексам, определяющим положение элемента в массиве.*

 *Массив в Паскале имеет фиксированное количество элементов. Имя массива, количество элементов и тип элементов массива определяются пользователем при описании массива.*

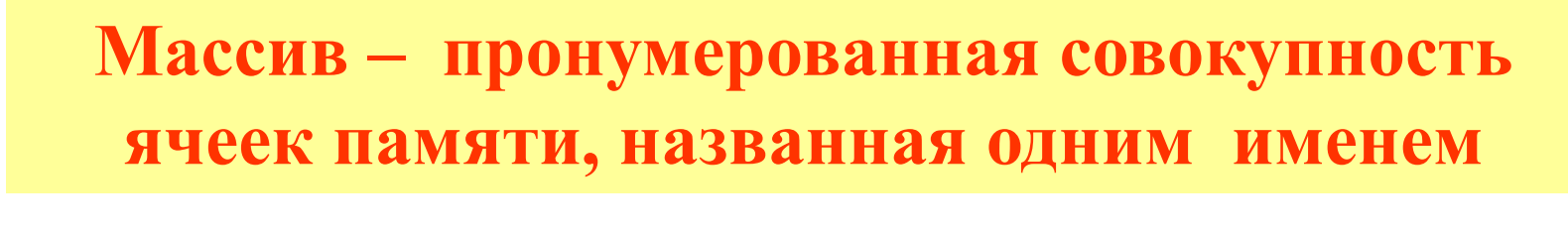

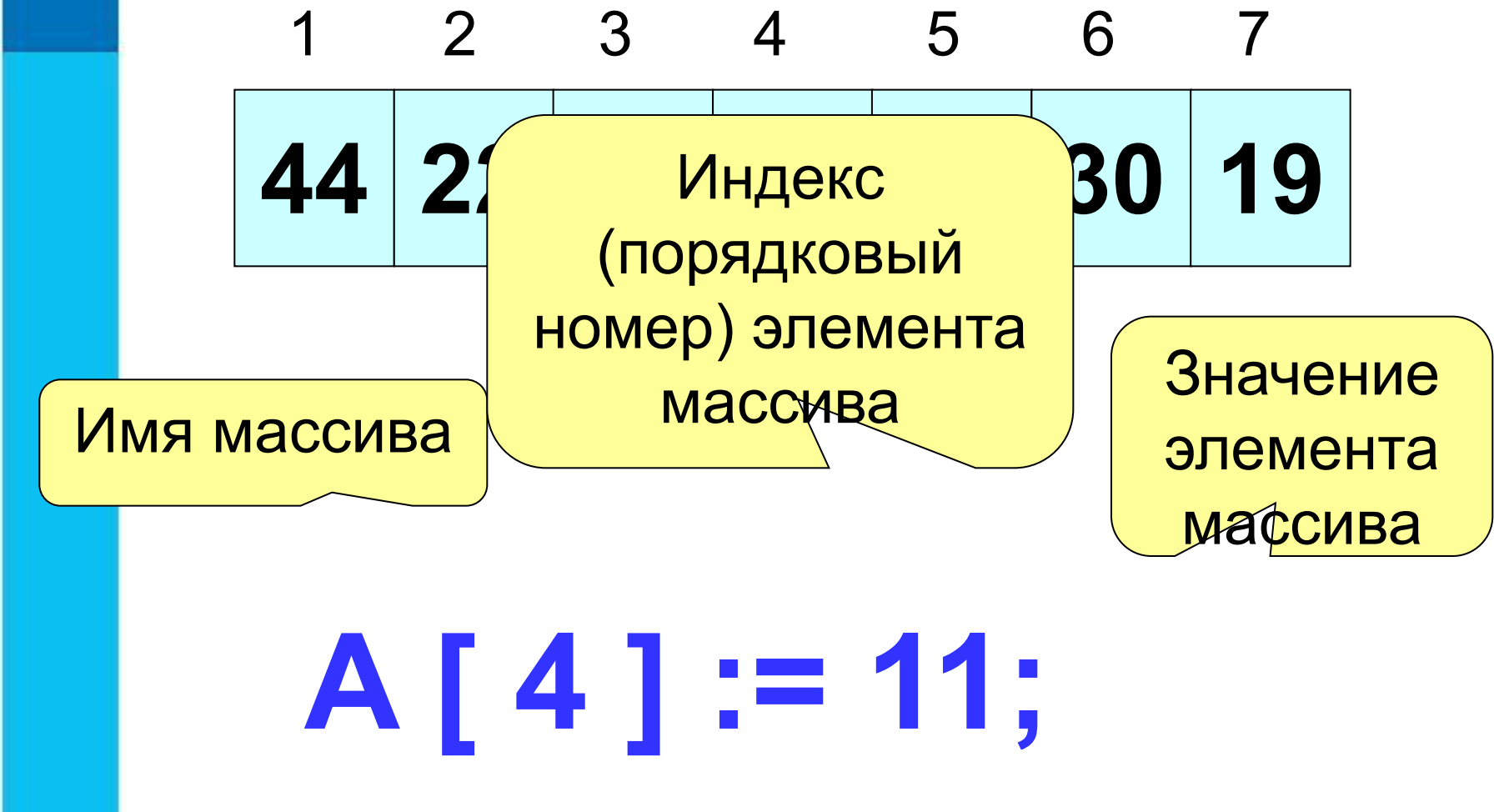

#### **Описание массива**

**Описание массива включает в себя:** *1) Имя массива: 2) Ключевое слово array; 3)Диапазон изменения индексов, определяемый граничной парой, например: 1..40. 1..N. 5..20.*

 *Нижняя граница показывает наименьшее возможное значение индекса, верхняя - наибольшее. Нижняя граница не может превосходить верхнюю.* 

 *Нижняя граница отделяется от верхней двумя точками;*

*4) Тип элементов массива.*

Информатика ФГОСС При описании переменных: Tar EMSI: ARRAY [1..N] OF THII; Количество Тип элементов Имя массива ЭЛЕМЕНТОВ Tar A: Array I.. IU of Integer; ar Tem:Array [1..100] of Real;

При описании постоянных:

Количество элементов можно

**СОЛИ ГОСТВО ОЛОМОТТОВ МОЛИТ**<br>ОПИСАТЬ В разделе констант

# **Var a : array [1.. m] of integer;**

 $-10;$ 

Иногда массив объявляют как пользовательский тип данных

### **Type t=array[1..10] of integer; a**:

#### **Const a:array**  $[1..5]$  of integer =  $(3, -2, 1, 4, 3);$ Массив констант

# Var R:Array [-20..20] of Real; Var N:Array ['A'..'Z'] of Integer

В зависимости от задачи индексы элементов могут начинаться не только с единицы или быть символьного типа

• https://onlinetestpad.com/ho7fd3o23cxm2

• Результаты тестов прошу отправлять скриншотом на эл. почту artemsenkin1@gmail.ru